# **VALORACIÓN DE IMPACTOS AMBIENTALES**

Santiago Cotán-Pinto Arroyo Director de División de Medio Ambiente INERCO Sevilla. Diciembre de 2007

# **VALORACION DE IMPACTOS**

# **METODOLOGIAS APLICABLES PARA LA IDENTIFICACION Y VALORACION DE IMPACTOS**

 Cualquiera que sea el alcance y extensión de una EvIA (Evaluación del Impacto Ambiental), ésta ha de pasar necesariamente por una serie de fases además de cumplir las finalidades que se indicaron en la definición de las EvIA, es decir, identificar, predecir, interpretar, prevenir, valorar y comunicar el impacto que la realización de un proyecto acarreará sobre su entorno.

 La mayoría de las metodologías existentes se refieren a impactos ambientales específicos y ninguna de ellas se encuentra completamente desarrollada. Debido precisamente a esa especificidad, encontramos la imposibilidad de generalizar una determinada metodología, considerando que las existentes son las idóneas para proyectos concretos, en base a los cuales han sido concebidas.

 Las razones que dificultan la consecución de una metodología standard son, entre otras:

- \* El cambio de factores afectados hace que el método cambie.
- \* Sólo podemos llegar a un tipo de método según la actividad.
- \* Hay varios métodos para estudiar el impacto sobre un mismo factor.
- \* Los vectores de acción varían de una actividad a otra.

 Todas estas dificultades han encaminado a diversos autores a intentar la elaboración de una guía metodológica que, concretándose en el Estudio de Impacto Ambiental, haga posible el trabajo de un equipo multidisciplinar que, bajo la dirección y coordinación de un Director de Proyecto, permita trabajar a una serie de técnicos y especialistas que, formando un equipo integrado, ayude a subsanar las anteriores deficiencias, debiéndose incluir en estos equipos expertos de diferentes disciplinas, en función del proyecto en cuestión.

## **METODOLOGIAS MAS USUALES**

 Existen numerosos modelos y procedimientos para la evaluación de impactos sobre el Medio Ambiente o sobre alguno de sus factores, algunos generales, con pretensiones de universalidad, otros específicos para situaciones o aspectos concretos; algunos cualitativos, otros operando con amplias bases de datos e instrumentos de cálculo sofisticados, de carácter estático unos, dinámico otros, etc.

 Como se ha comentado, la mayoría de estos métodos fueron elaborados para proyectos concretos, resultando por ello complicada su generalización, aunque resultan válidos y se han aplicado en determinadas situaciones.

 La clasificación de los métodos mas usuales responde al siguiente esquema: *Sistema de red y gráficos*

- **\* Matrices causa-efecto (Leopold) y Listas de chequeo**
- \* CNYRPAB
- \* Bereano
- \* Sorensen
- \* Guías metodológicas del M.O.P.U.
- \* Banco Mundial

## *Sistemas cartográficos*

- **\* Superposición de transparencias**
- \* Mc Harg
- \* Tricart
- \* Falque
- **\* GIS (Sistema de información geográficos)**

# *Análisis de sistemas*

#### *Métodos basados en indicadores, índices e integración de la evaluación*

- \* Método de Holmes
- \* Método de la Universidad de Georgia
- \* Método de Hill-Schechter

 \* Método de Fisher-Davies *Métodos cuantitativos*

#### **\* Método del Instituto Batelle-Columbus**

*Modelos de predicción* 

*Consulta a paneles de expertos* 

*Métodos específicos*

# **1 Sistemas de red y grafos**

## **Matrices causa-efecto**

 Son métodos cualitativos, preliminares y muy apropiados para valorar las diversas alternativas de un mismo proyecto, describiéndose a continuación el más conocido (Matriz de Leopold). (Ver Figura 1).

 La llamada matriz de Leopold fue el primer método que se estableció para las evaluaciones de impacto ambiental. Realmente es un sistema de información y se preparó para el Servicio Geológico del Ministerio del Interior de los Estados Unidos, como elemento de guía de los informes y de las evaluaciones de impacto ambiental.

 La base del sistema es una matriz en que las entradas según columnas son acciones del hombre que pueden alterar el medio ambiente y las entradas según filas son características del medio (factores ambientales) que pueden ser alteradas. Con estas entradas en filas y columnas se pueden definir las interacciones existentes. Como el número de acciones que figuran en la matriz son 100 y 88 el de efectos ambientales, resultarán 8.800 interacciones, si bien son muy pocas de éstas las realmente importantes y dignas de consideración especial. Normalmente, el número de interacciones observadas en los distintos proyectos analizados es menor de 50.

 Un primer paso para la utilización de la matriz de Leopold, consiste en la identificación de las interacciones existentes, para lo cual se considerarán primero todas las acciones (columnas) que pueden tener lugar dentro del proyecto en cuestión. Posteriormente, y para cada acción, se consideran todos los factores ambientales (filas) que pueden quedar afectados significativamente, trazando una diagonal en la cuadrícula correspondiente a la columna (acción) y fila (factor) considerados. Una vez hecho ésto para todas las acciones, tendremos marcadas las cuadrículas que representen interacciones (o efectos) a tener en cuenta.

 Después de haberse marcado todas las cuadrículas que representan impactos posibles se procede a una evaluación individual de los más importantes. Cada cuadrícula admite dos valores:

- Magnitud: según un número de 1 a 10, en el que el 10 corresponde a la alteración máxima provocada en el factor ambiental considerado y 1 a la mínima.
- Importancia (ponderación): que da el peso relativo que el factor ambiental considerado tiene dentro del proyecto, o la posibilidad de que se presenten alteraciones.

 Los valores de magnitud van precedidos con un signo + o con un signo -, según se trate de efectos positivos o negativos sobre el medio ambiente.

 Una vez llenas las cuadrículas, el próximo paso consiste en evaluar o interpretar los números en ellas colocados. Para simplificar el trabajo, es aconsejable operar con una matriz reducida (ver Figura adjunta), en el que también se disponen en columnas las acciones y en fila los factores ambientales entre los cuales existe una interacción. Se llega a disponer así de una matriz más accesible para la evaluación, que puede tener hasta 100 ó 150 cuadrículas y realmente importantes no más de 50.

 La matriz reducida final nos presenta una serie de valores que indican el grado de impacto que una acción puede tener sobre un factor del medio. A pesar de hacer una ponderación o definición de la importancia de dicho factor, los valores de las distintas cuadrículas de una misma matriz no son comparables ni, por supuesto, pueden sumarse o acumularse.

 La evaluación de los parámetros "magnitud" e "importancia" ha de hacerse, en lo posible, sobre la base de datos, cuyo sistema de procesamiento o interpretación para llegar a definir los valores magnitud e importancia, debe ir acompañando a la matriz, con lo cual ésta se convierte en un mero resumen del texto o estudio de impacto ambiental adjunto. Por tanto, la matriz es un resumen y el eje del estudio es la descripción detallada de los impactos expuestos en el texto.

 La matriz de Leopold tiene aspectos positivos entre los que cabe destacar que son pocos los medios necesarios para aplicarla y su utilidad en la identificación de efectos, pues contempla en forma bastante completa los factores físicos, biológicos y socio-económicos involucrados, sobre todo si el equipo multidisciplinar que interviene en el estudio completa y adapta casuísticamente la relación de factores ambientales. En cada caso esta matriz requiere un ajuste al correspondiente proyecto y es preciso plantear bien los efectos de cada acción, sobre todo enfocando debidamente el aspecto objeto de estudio.

 El sistema es bastante subjetivo por cuanto no existen unos criterios de valoración. No obstante si el equipo evaluador es multidisciplinar puede operarse con criterios bastante objetivos.

| <b>PROYECTO:</b><br><b>LATERAL LA</b><br><b>VERTIENTE</b>                                           | <b>CAUSAS DE IMPACTO</b>         | suelo<br>Superficie del | suelo<br>Perfill del | Drenaje  | agua<br>g<br><b>CUISO</b><br>Cambio | Agua subterránea | aire<br>Calidad de | <b>Ruido</b> | Flora nativa | Fauna nativa | Habitat | agricola<br>Espacio | Espacio urbano | de vida<br>calidad<br>⋋<br>Estilo | temporales<br>Empleos |
|----------------------------------------------------------------------------------------------------|----------------------------------|-------------------------|----------------------|----------|-------------------------------------|------------------|--------------------|--------------|--------------|--------------|---------|---------------------|----------------|-----------------------------------|-----------------------|
| $M = -10, +10$<br>$A = -10, +10$                                                                    | PLANEACIÓN                       | $^{0}$                  | 0                    | 0        | $\Omega$                            | 0                | 0                  | 0            | 0            | 0            | 0       |                     | 0              | о                                 |                       |
|                                                                                                    | EVANTAMIENTO TOPOGRÁFICO         | 0                       |                      |          |                                     |                  |                    |              |              |              |         |                     |                |                                   |                       |
|                                                                                                    | MANTENIMIENTO DEL DDV            | -5<br>g                 |                      |          | g                                   | R                | 8                  |              |              | ç            |         |                     |                |                                   |                       |
| M= Magnitud del<br>Impacto:                                                                         | EXCAVACIÓN DE ZANJA              | -8<br>g                 |                      |          |                                     | я                | 8                  |              |              | я            |         |                     |                |                                   | 8                     |
| Expresa lo<br>irreversible del<br>impacto.                                                          | ENTIERRO DE LA LÍNEA DE 12"      | 8                       |                      |          |                                     |                  |                    |              |              |              |         |                     |                |                                   | 8<br>8                |
|                                                                                                    | CRUCES ESPECIALES                | 0                       |                      |          | g                                   | 8                | 8                  |              | 0            | 0            | O       |                     |                |                                   | 8                     |
| IA= Importancia<br>Ambiental:                                                                       | ADECUACIÓN ESTACIÓN DE MEDICIÓN  | 0                       | 0                    | $\Omega$ | $\bf{0}$                            | 0                | 0                  | о            | 0            | 0            | 0       |                     |                | 0                                 |                       |
| Nivel de<br>importancia del<br>medio ambiente y<br>el cual muestra la<br>"salud" del<br>ecosistema. | ADECUACIÓN LÍNEA LGLV            | $\Omega$                | Ω                    | $\Omega$ | n                                   | n                | o                  | Ω            | 0            | o            | o       |                     |                |                                   |                       |
|                                                                                                    | EMISIONES ATMOSFÉRICAS           | 0                       | 0                    | 0        | 0                                   |                  | о                  | о            | 0            | 0            | O       |                     |                |                                   | 4                     |
|                                                                                                    | DISPOSICIÓN DE RESIDUOS SÓLIDOS  | $\bf{0}$                | Ω                    |          |                                     |                  |                    |              | $\bf{0}$     | $\Omega$     | o       |                     |                |                                   |                       |
|                                                                                                    | DISPOSICIÓN DE RESIDUOS LÍQUIDOS |                         |                      |          |                                     |                  |                    |              |              |              |         |                     |                |                                   |                       |

**TABLA V-5.2.1** MATRIZ DE LEOPOLD APLICADA A LA INSTALACIÓN DEL GASODUCTO "LA VERTIENTE" Y ADECUACIÓN DE LA LÍNEA LGLV

## **2 Sistemas cartográficos**

#### **Superposición de transparencias**

 Se trata de la elaboración de mapas de impacto obtenidos matricialmente. Consiste en la realización de una superposición de los mismos en los que se señalarán con gradaciones de color los impactos indeseables; es un sistema para estudiar alternativas.

#### **Sistemas de información geográfica**

 El "Talón de Aquiles" de las evaluaciones de impacto ambiental está en la insuficiencia de datos fiables sobre la localización y estado de los factores ambientales en el ámbito de referencia. Resulta fundamental su disposición en forma fácilmente accesible y utilizable por el evaluador.

 De ahí la importancia de los sistemas de información geográfica, GIS, capaces de almacenar, tratar y proporcionar no solo la *cartografía métrica* (topográfica, básica, o temática), sino también la *cartografía estadística* conteniendo datos alfanuméricos que se representan en los planos dentro de los límites del territorio al que corresponden (municipio, comarca, provincia, etc) mediante números, letras, tramas, colores, histogramas, etc. Los datos proceden fundamentalmente de censos, padrones, encuestas, registros, muestreos, siendo, en unos casos, valores absolutos y, en otros, estimaciones estadísticas.

 Un sistema de información territorial o geográfica se concibe y, por consiguiente, se diseña como un conjunto de medios y procedimientos que permiten almacenar y utilizar interactivamente información, con la ayuda de equipos informáticos, siendo en la actualidad una de las herramientas más avanzadas y útiles para la planificación territorial.

### **3 Métodos cuantitativos. Método del Instituto Batelle-Columbus**

 Se considera una visión más detallada de este método por ser uno de los estudios más serios de la valoración cuantitativa que por el momento existen.

 El método permite la evaluación sistemática de los impactos ambientales de un proyecto o actividades mediante el empleo de indicadores homogéneos.

 Con este procedimiento se puede conseguir una planificación a medio y largo plazo de proyectos con el mínimo impacto ambiental posible.

 La base metodológica es la definición de una lista de indicadores de impacto con 78 parámetros ambientales, merecedores de considerarse por separado, que nos indican además la representatividad del impacto ambiental derivada de las acciones consideradas.

 Estos 78 parámetros se ordenan en primera instancia según 18 componentes ambientales agrupados en cuatro categorías ambientales.

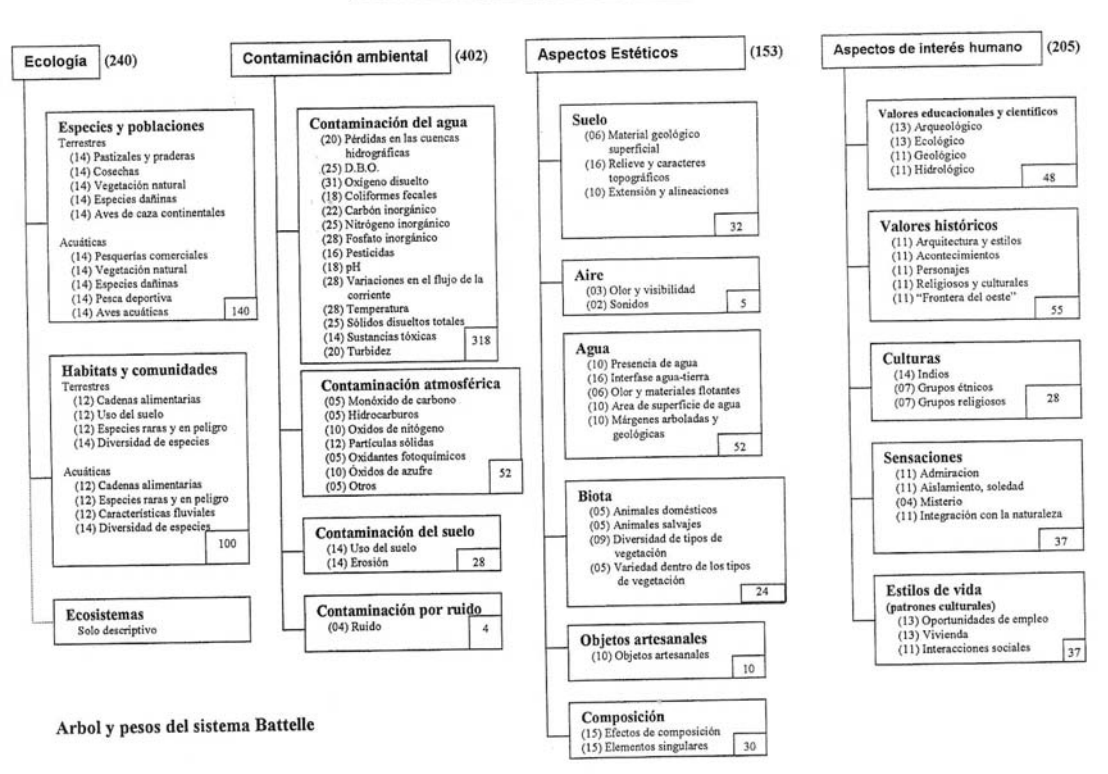

**IMPACTOS AMBIENTALES** 

 Es decir, se trata de un formato en forma de árbol conteniendo los factores ambientales en cuatro niveles, denominándose a los del primer nivel categorías, componentes a los del segundo , los del tercero parámetros y los del cuarto medidas.

 Estos niveles van en orden creciente a la información que aportan, constituyendo el nivel 3 la clave del sistema de evaluación, en los que cada parámetro representa un aspecto ambiental significativo, debiendo considerarse especialmente.

 Los parámetros serán fácilmente medibles, estimándose por medidas o niveles, siendo los datos del medio, necesarios para obtener aquella estimación, la cual siempre que sea posible, se deducirá de mediciones reales.

 En cada EIA concreta, una vez obtenidos los parámetros que responden a las exigencias planteadas, se transformarán sus valores correspondientes en unidades conmensurables, (sumables) y por tanto comparables, mediante técnicas de transformación, siendo una de las más usadas las que emplea las funciones de transformación, de los que más adelante hablaremos. Las medidas de cada parámetro en sus unidades características inconmensurables, se trasladan en una escala de puntuación 0 a 1, que representa el índice de calidad ambiental, en unidades conmensurables.

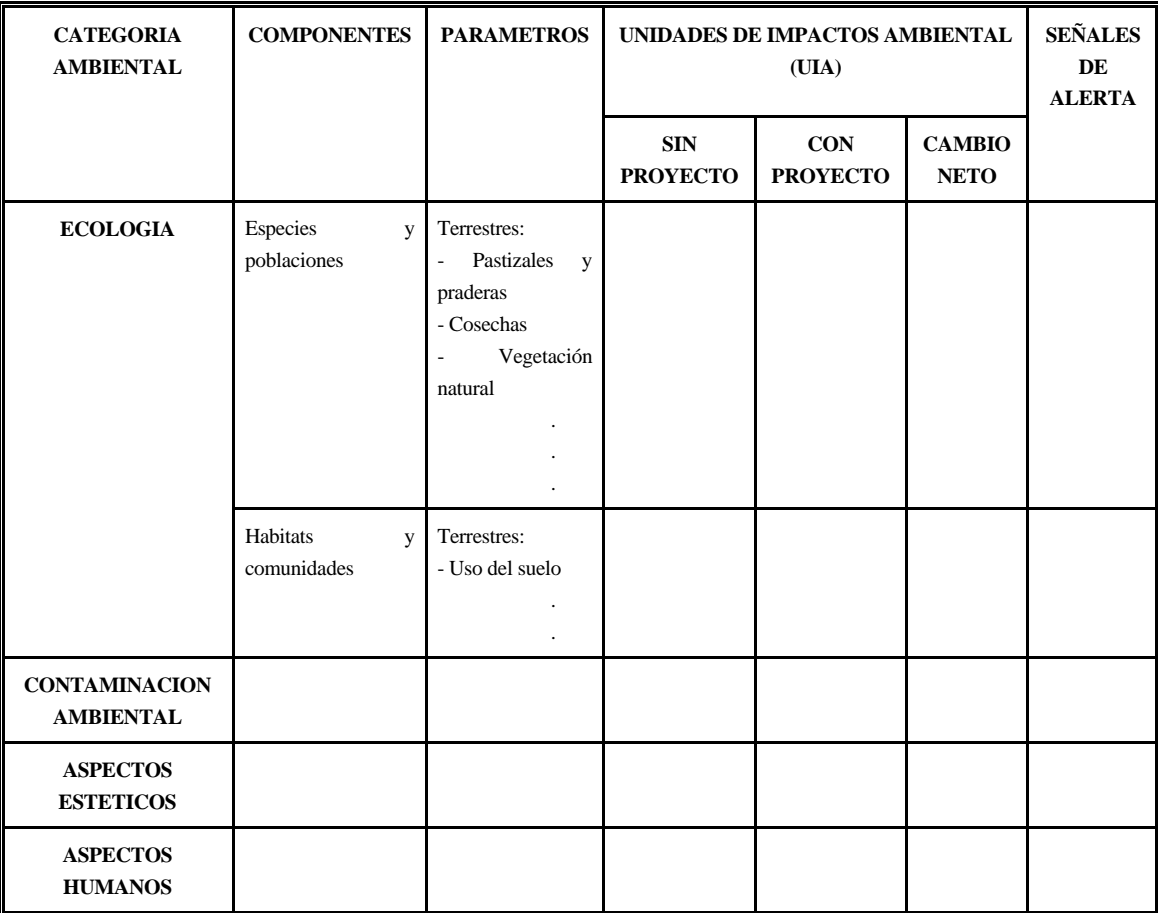

#### **SISTEMA DE EVALUACION AMBIENTAL BATELLE**

Fuente: Esteban Bolea (1989)

 La técnica de transformación de datos en "Unidades de Impacto Ambiental" (UIA), es la siguiente:

- Paso 1: Transformar los datos en su correspondiente equivalencia de índice de calidad ambiental que representan y para el parámetro correspondiente.
- Paso 2: Ponderar la importancia del parámetro considerado, según su importancia relativa del medio ambiente.
- Paso 3: Expresar a partir de 1 y 2, el impacto neto como resultado de multiplicar el índice de calidad por su índice ponderal.

#### *Indice de calidad ambiental*

El valor que un determinado parámetro (por ejemplo SO<sub>2</sub>, la DBO, etc) tiene en una situación dada, o se prevé que resultará de una acción o un proyecto, no puede definirse con los términos admisible/no admisible, bueno/malo. Siendo muchos de ellos medibles físicamente, su valor es muy variable, y a cada uno le corresponde un cierto grado de calidad, entre el extremo cero (pésimo) y el óptimo. Para obtener valores de calidad comparables, el extremo óptimo se le asigna el 1, y al pésimo el 0, quedando comprendidos entre ambos extremos los valores intermedios para definir estados de calidad del parámetro.

 El modelo Batelle indica además el sistema para establecer la "función de evaluación" o "de transformación" de la calidad ambiental de un parámetro, en función de su magnitud.

 Esta función puede ser lineal, con pendiente positiva (extensión de tierra cultivable), o negativa (pesticidas en el agua), o bien tener un punto máximo intermedio (pH del agua), u otras formas según la correspondiente calidad-magnitud, que no siempre es directa o inversa (Figura 3).

 Así pues, para evaluar la calidad del estado de un parámetro definido por su magnitud, habrá que establecer, en primer lugar, la función de evaluación que podremos representar gráficamente con índice de calidad en ordenadas y la magnitud medible en abscisas. Para cada valor que dispongamos en magnitud, bastará con llevarlo sobre las abscisas y obtener en ordenadas el índice de calidad correspondiente.

 La función puede ser distinta según el entorno físico y socioeconómico del proyecto o acción. No obstante, el modelo Battelle hace un estudio tan detallado de aplicación al contexto de los Estados Unidos, que su transformación respecto a otras situaciones no resulta difícil. En cualquier caso el sistema es muy claro aunque costoso de aplicar.

# **FUNCIONES DE TRANSFORMACION**

AIRE (NO<sub>x</sub>) AGUA (Incremento T<sup>a</sup>)

# **INDICES DE CALIDAD AMBIENTAL**

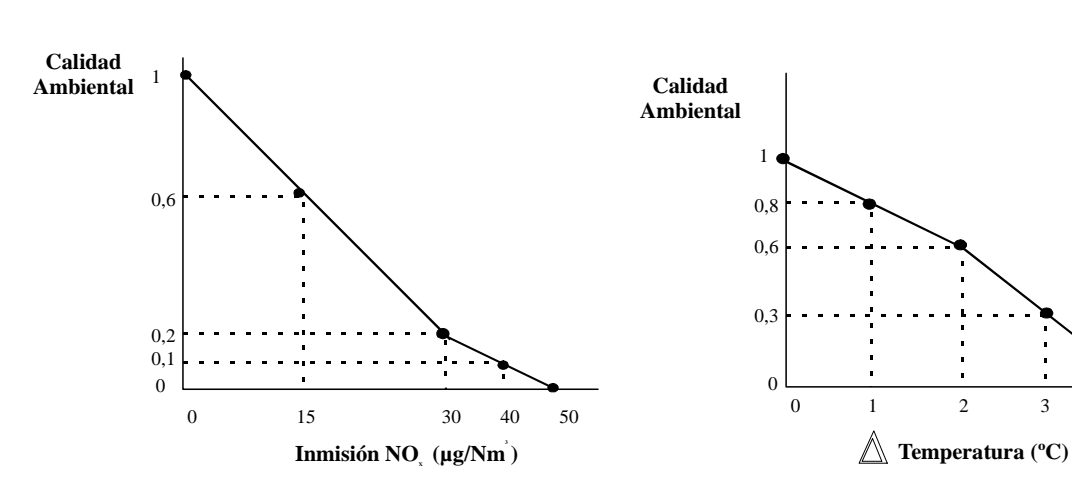

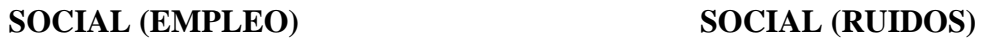

4

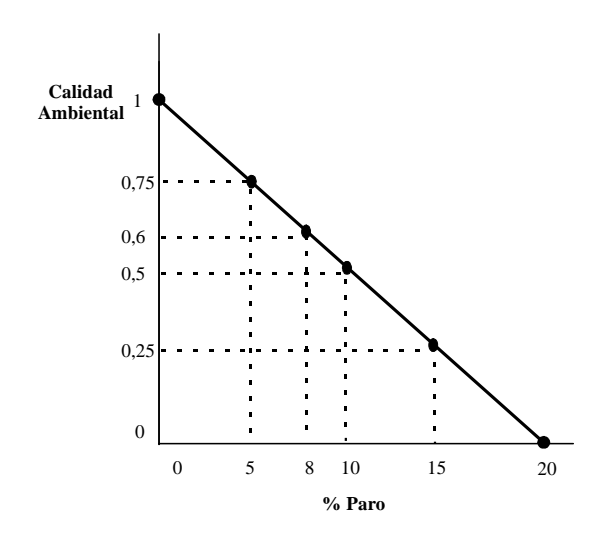

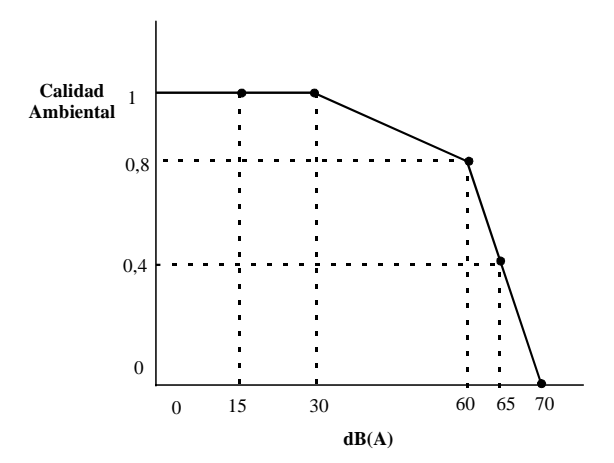

11

#### *Ponderación de parámetros*

 Considerando que cada parámetro representa sólo una parte del medio ambiente, es importante disponer de un mecanismo según el cual todos ellos se pueden contemplar en conjunto y, además, ofrezcan una imagen coherente de la situación al hacerlo. Para conseguir ésto, hay que reflejar de alguna forma la diferencia entre unos parámetros y otros, en cuanto a su mayor o menor contribución a la situación del medio ambiente.

 Con este fin, en el modelo Battelle se atribuye a cada parámetro un peso o índice ponderal. Tal peso se expresa en forma de «unidades de importancia», y el valor asignado a cada parámetro resulta de la distribución relativa de mil unidades asignadas al total de parámetros (medio ambiente de calidad óptima).

 En principio, considerando que estos índices ponderales del parámetro representan su importancia dentro de un sistema global, que es el mismo para todos los posibles incrementos a considerar los índices no deben variar de una acción a otra dentro de zonas geográficas y contextos socioeconómicos similares al menos que se hayan producido cambios recientes en dichas zonas. Con ello se evita además la interpretación subjetiva del realizador.

 Por esta razón, en el modelo Battelle, junto a cada parámetro, se indican las UIP, o índice ponderal, así como los que corresponden por suma de aquéllos a los niveles de agrupación de parámetros, componentes y categorías.

#### *Obtención de unidades conmensurables o unidades de impacto neto*

 Si consideramos que a la situación óptima del medio le corresponde la unidad 1.000, como suma de las situaciones óptimas de sus parámetros definidos por sus UIP, la representación conseguida es coherente, apareciendo en ella los parámetros según su contribución relativa. Ahora bien, en el caso en que estos parámetros no se hallen en su situación óptima, su contribución a la situación del medio vendrá disminuida en el mismo porcentaje que su calidad y, en consecuencia, sus unidades de impacto ambiental (U.I.A.) expresadas:

$$
(U.I.A.)_i = (C.A.)_i \times (U.I.P.)_i
$$

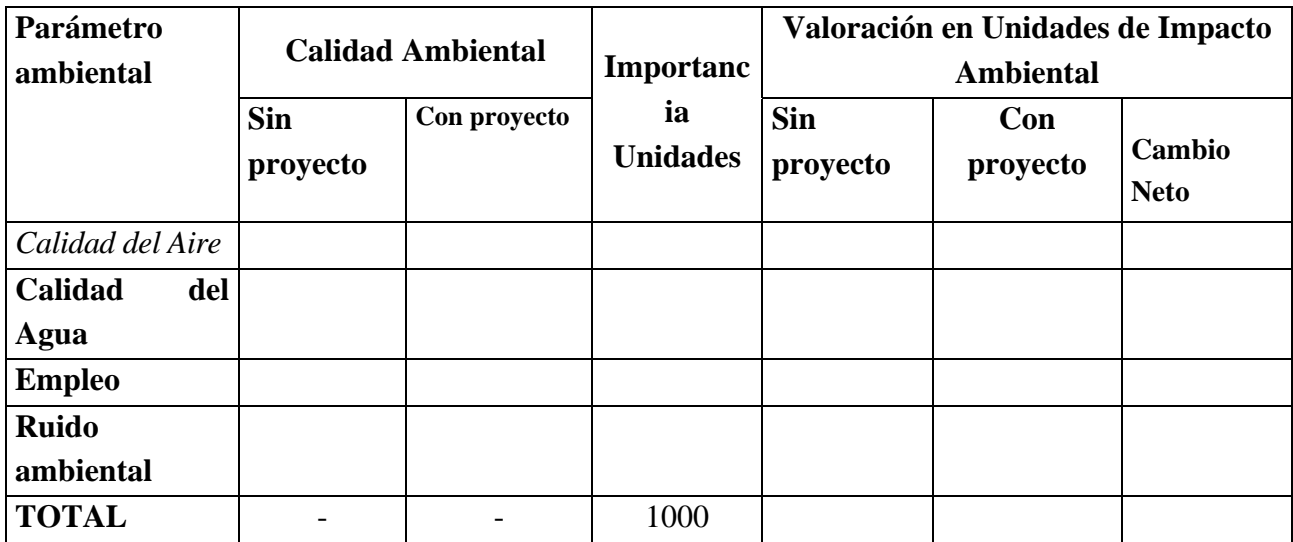

## *Evaluación final*

 Aplicando el sistema establecido a la situación del medio si se produce la acción o conjunto de actividades, («con proyecto o acción») y a la que tendría el medio si éste no se realiza (por suma de estado cero y la evolución sin el proyecto o la acción previsible), tendremos para cada parámetro unos valores cuya diferencia nos indicará el impacto neto del proyecto o acción según dicho parámetros:

(U.I.A.)<sub>i</sub> con proy. (o acción) - (U.I.A.)<sub>i</sub> sin proy. (o acción) = (U.I.A.)<sub>i</sub> por proy. (o acción), que puede ser positivo o negativo.

 Considerando además que las U.I.A. evaluadas para cada parámetro, son conmensurables, podemos sumarlas y evaluar el impacto global de distintas alternativas de un mismo proyecto o acción para obtener la óptima.

 Pueden reflejarse así, para cada parámetro, los valores en unidades de impacto ambiental neto (U.I.A.), correspondientes «con proyecto o acción», «sin proyecto o acción», y el correspondiente «al proyecto o acción» por diferencia de los anteriores. El impacto total del proyecto o acción será la suma de cada uno de los impactos, expresados en sus correspondientes U.I.A. Cuanto más cercana sea la cifra a 1.000 (valor óptimo), más positivo es el impacto del proyecto o acción y cuanto más bajo, más desfavorable.

 El modelo dispone además de un «sistema de alerta» por considerar que hay que destacar ciertas situaciones críticas. Aunque el impacto global de un proyecto sea admisible, puede haber ciertos parámetros que hayan sido afectados en forma más o menos inadmisible. A tal efecto, se establece la utilización de «banderas rojas», según la variación porcentual del parámetro producida por el proyecto.

 Las «banderas rojas» o señales de alerta, corresponden a los mayores impactos adversos y a los elementos frágiles del medio ambiente y requieren un estudio específico y casuístico detallado.

 Este es un aspecto importante de los Estudios de Impacto Ambiental, puesto que destacan siempre los impactos significativos sobre los elementos ambientales más sensibles o frágiles y son precisamente estos impactos los que requieren verdadera atención.

 En casi todos los métodos de evaluación, incluso en los más sencillos, como son las listas de chequeo, si el equipo evaluador es multidisciplinar y opera eficazmente, se pone de manifiesto enseguida cuáles son los puntos frágiles y los factores ambientales que requieren un estudio especial. Este estudio se efectúa para seleccionar los indicadores de impacto idóneos al proyecto o acción, que están muy relacionados con los efectos más adversos.

# BIBLIOGRAFIA:

- Evaluación de Impacto Ambiental. Fundación Mapfre. Mª Teresa Estevan Bolea
- La Evaluación de Impacto Ambiental: Concepto y estudios a realizar. Paloma Pastor Alfonso.
- Metodologías para la elaboración de Evaluaciones de Impacto Ambiental. Mª Teresa Estevan Bolea.
- Propuestas de Medidas Protectoras y Correctoras. Plan de Vigilancia Ambiental. Paloma Pastor Alfonso.
- Estudio del Proyecto. Manuel de Zarobe Watine.
- Guías metodologías para la elaboración de estudios de impacto ambiental del Ministerio de obras Públicas (MOPU, MOPT).

# *CASO PRACTICO BATELLE*

Efectúe una valoración de impactos ambientales mediante el método BATELLE.

 El proyecto a evaluar impacta sobre el medio ambiente con las 4 siguientes acciones:

# **a) Impacto por emisiones atmosféricas sobre el aire**

El nivel preoperacional de 30  $\mu$ g/Nm<sup>3</sup> de NO<sub>x</sub> se sitúa en el estado futuro en 40  $\mu$ g/Nm<sup>3</sup>.

# **b) Impacto por vertidos líquidos sobre el agua**

El incremento de temperatura asociado a los vertidos de la situación preoperacional es de 1ºC. En el estado futuro este valor es de 2ºC.

# **c) Impacto por empleo sobre el subfactor social**

 El nivel de paro actual se sitúa en un 10%. Gracias al proyecto quedará situado en un 8%.

# **d) Impacto por ruidos sobre el subfactor social**

 El nivel actual de ruidos de 60 dB (A) se incrementará en 5 dB (A) como consecuencia del proyecto.

Es decir, los valores de los parámetros considerados en la evaluación son:

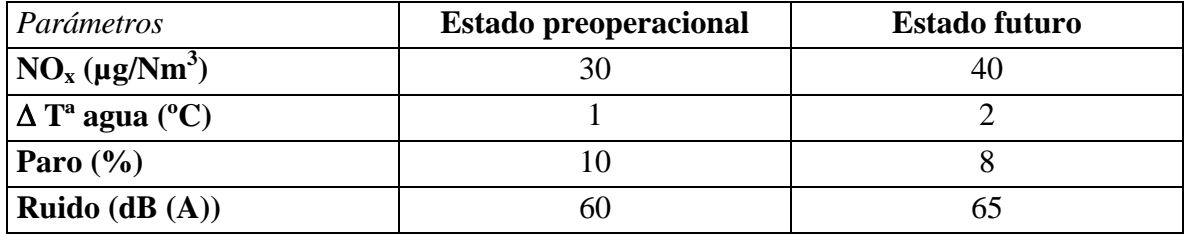

 Por otra parte, las unidades de importancia asociadas a cada parámetro ambiental son las siguientes:

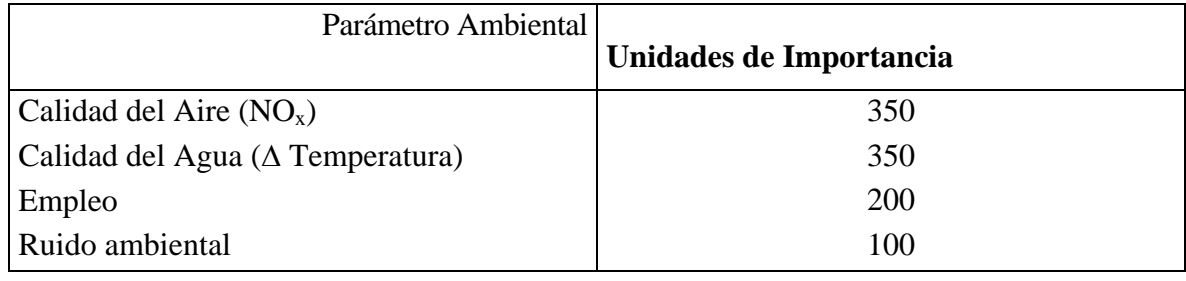

 Para efectuar esta valoración de impactos ambientales **complete la siguiente tabla**, teniendo en consideración las curvas de transformación (índices de calidad ambiental) que se anexan:

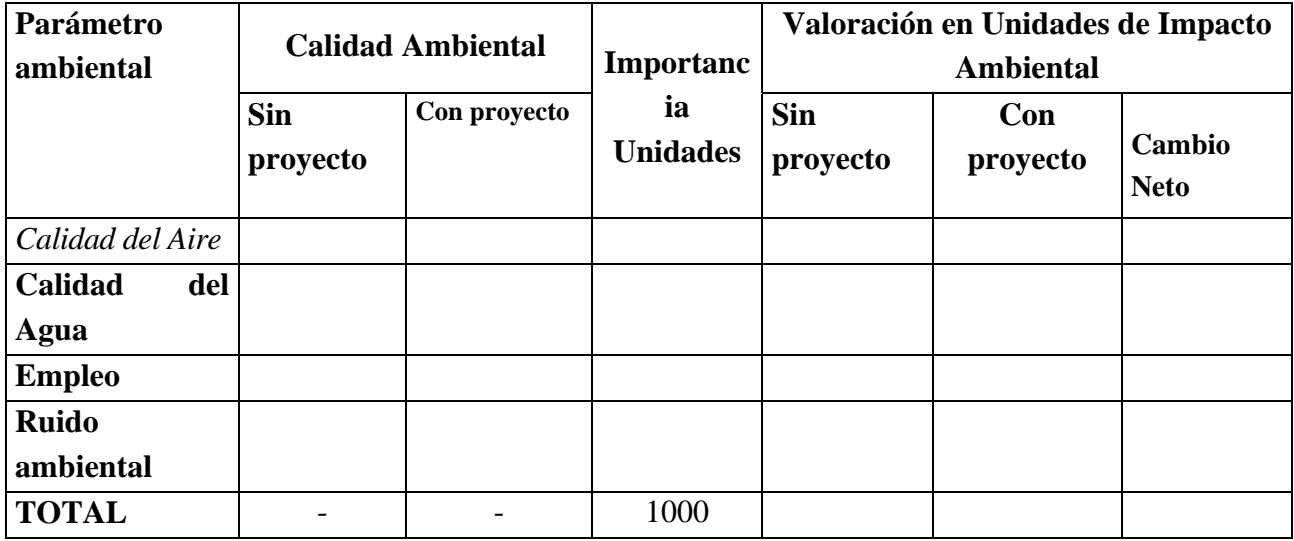

# **FUNCIONES DE TRANSFORMACION**

# **INDICES DE CALIDAD AMBIENTAL**

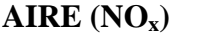

AIRE (NO<sub>x</sub>) AGUA (Incremento T<sup>a</sup>)

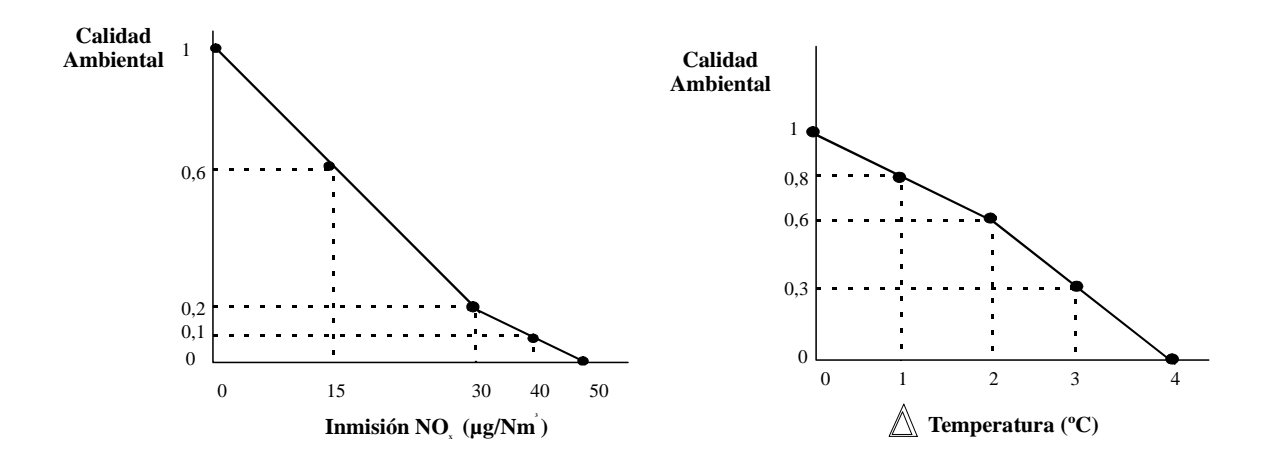

**SOCIAL (EMPLEO) SOCIAL (RUIDOS)** 

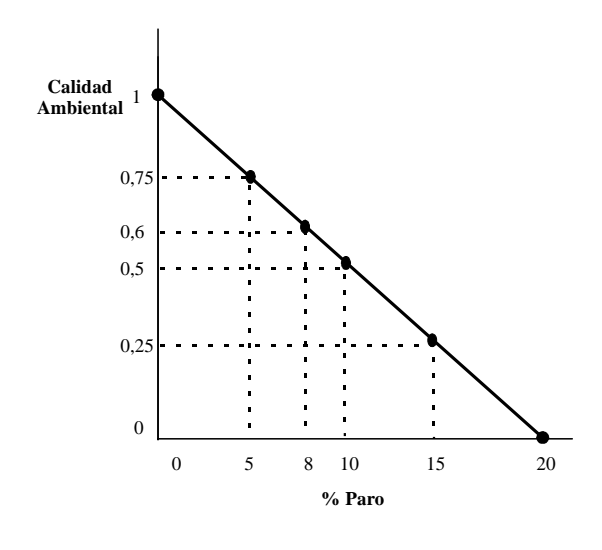

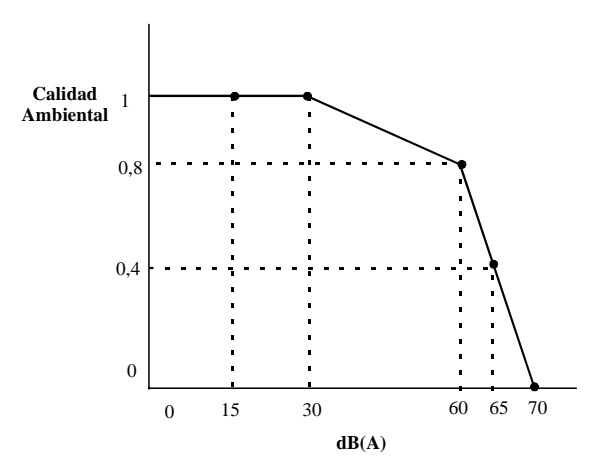

# **EJERCICIO 2: PRONUNCIESÉ sobre la VIABILIDAD AMBIENTAL del siguiente proyecto cuya valoración debe efectuarse según el método Batelle**

El proyecto a evaluar impacta sobre el medio ambiente con las 4 siguientes acciones:

# **c) Impacto por emisiones atmosféricas sobre el aire**

El nivel preoperacional de 50  $\mu$ g/Nm<sup>3</sup> de NO<sub>x</sub> se sitúa en el estado futuro en 55  $\mu$ g/Nm<sup>3</sup>.

# **d) Impacto por vertidos líquidos sobre el agua**

El incremento de temperatura asociado a los vertidos de la situación preoperacional es de 1ºC. En el estado futuro este valor es de 2ºC.

# **c) Impacto por empleo sobre el subfactor social**

 El nivel de paro actual se sitúa en un 10%. Gracias al proyecto quedará situado en un 0%, es decir, PARO NULO.

# **e) Impacto por ruidos sobre el subfactor social**

 El nivel actual de ruidos de 60 dB (A) no se incrementará como consecuencia del proyecto.

Es decir, los valores de los parámetros considerados en la evaluación son:

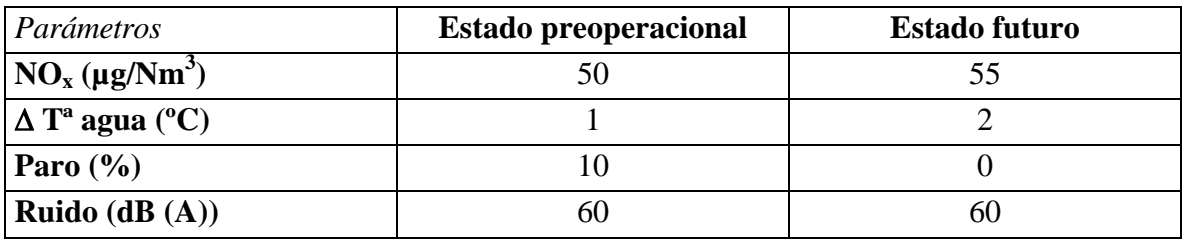

Por otra parte, las unidades de importancia asociadas a cada parámetro ambiental son las siguientes:

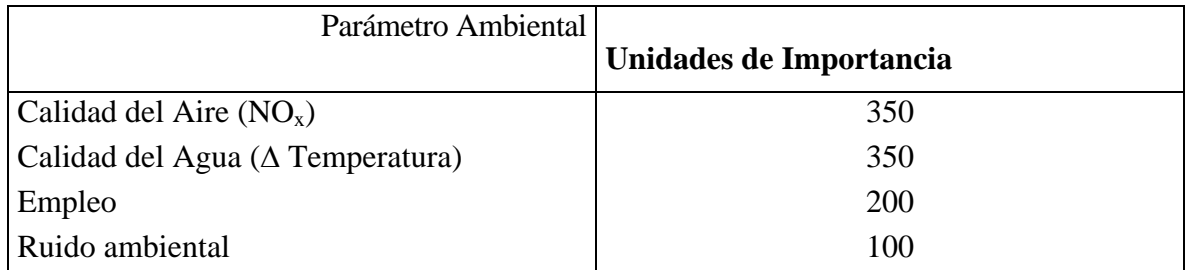

 Para efectuar esta valoración de impactos ambientales **complete la siguiente tabla**, teniendo en consideración las curvas de transformación (índices de calidad ambiental) que se anexan:

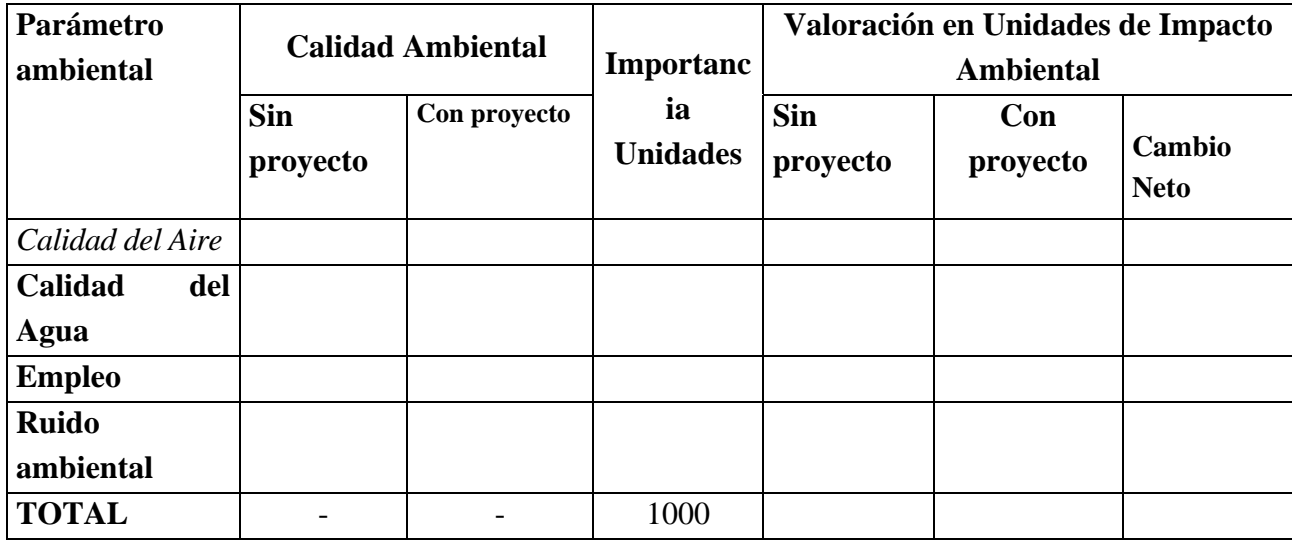

# **FUNCIONES DE TRANSFORMACION**

# **INDICES DE CALIDAD AMBIENTAL**

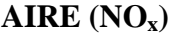

AIRE (NO<sub>x</sub>) AGUA (Incremento T<sup>a</sup>)

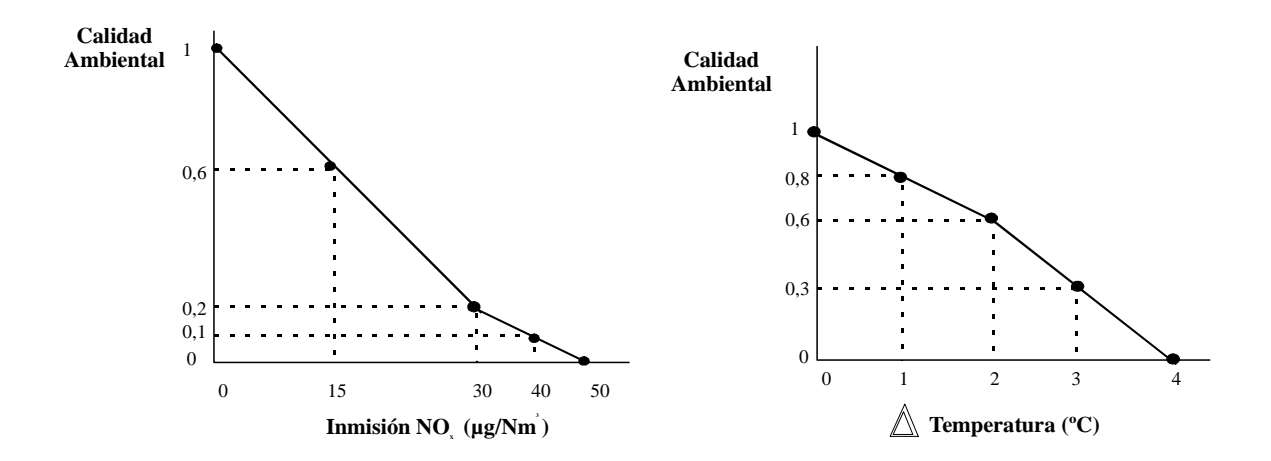

**SOCIAL (EMPLEO) SOCIAL (RUIDOS)** 

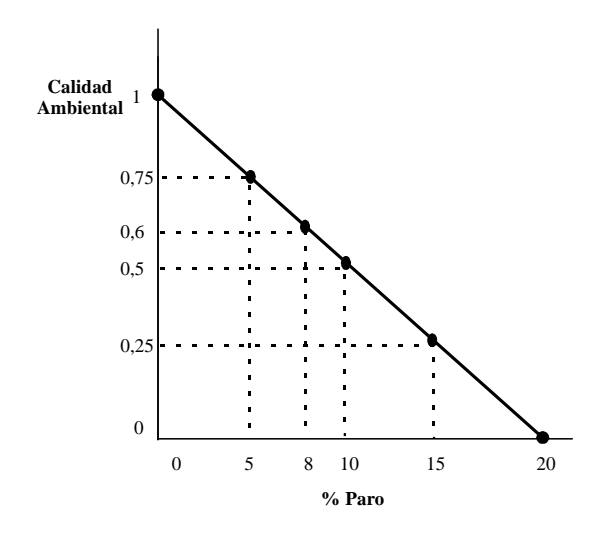

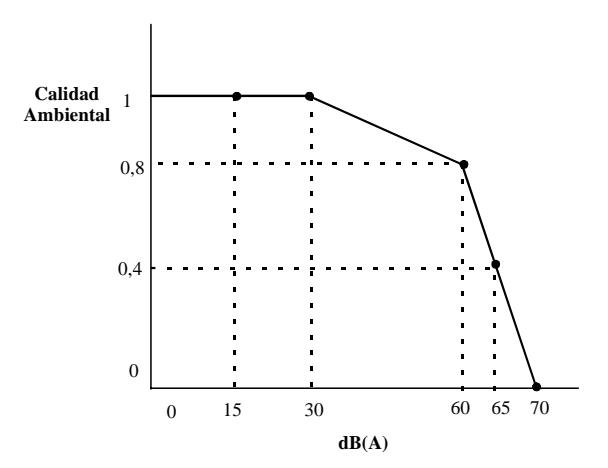